## **ОСНОВНІ КРОКИ ВИКОНАННЯ РОЗРАХУНКОВО-ГРАФІЧНОЇ РОБОТИ**

1. Підготовка вхідних даних для РГР. Генерація вхідних даних за законом згідно особистого варіанту

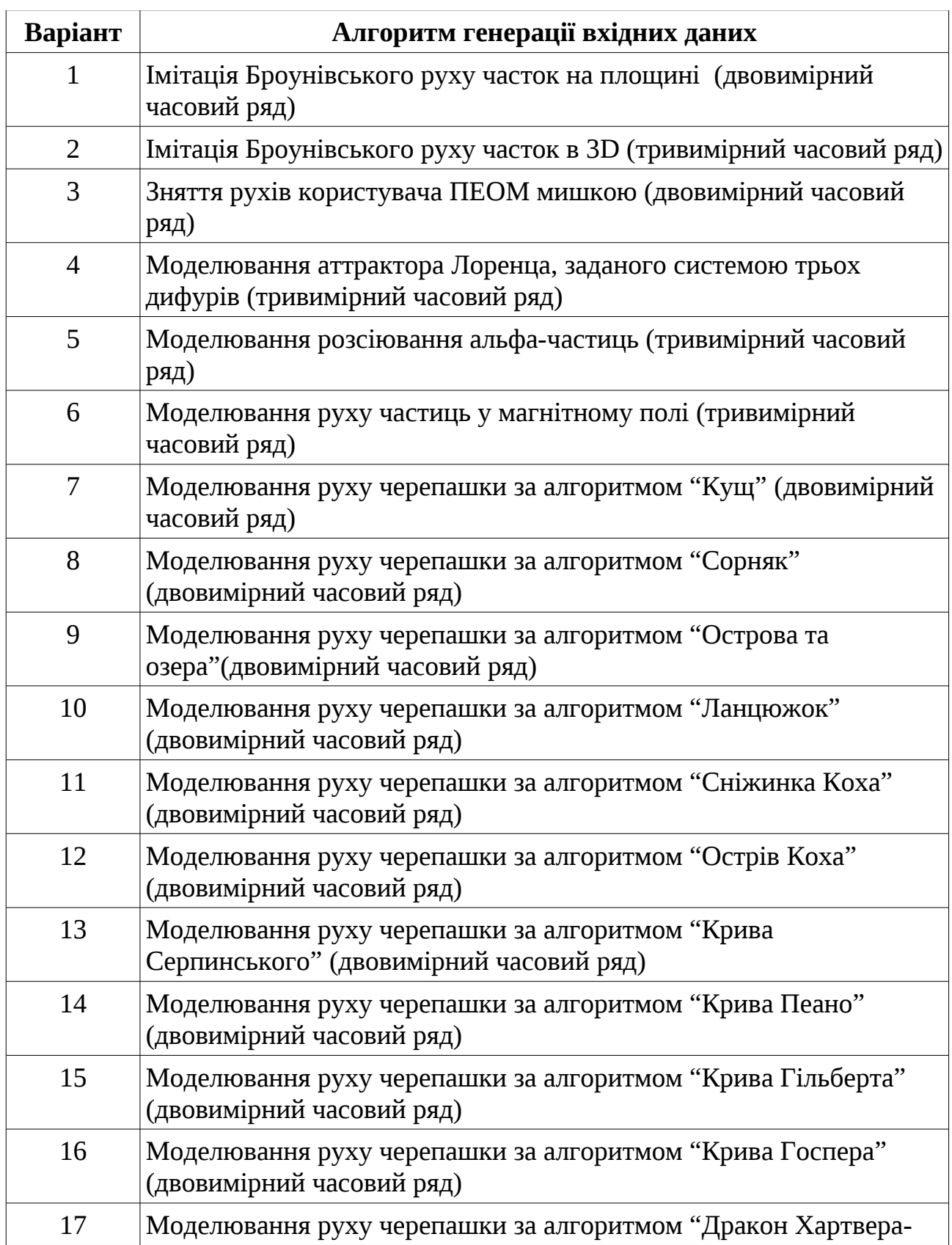

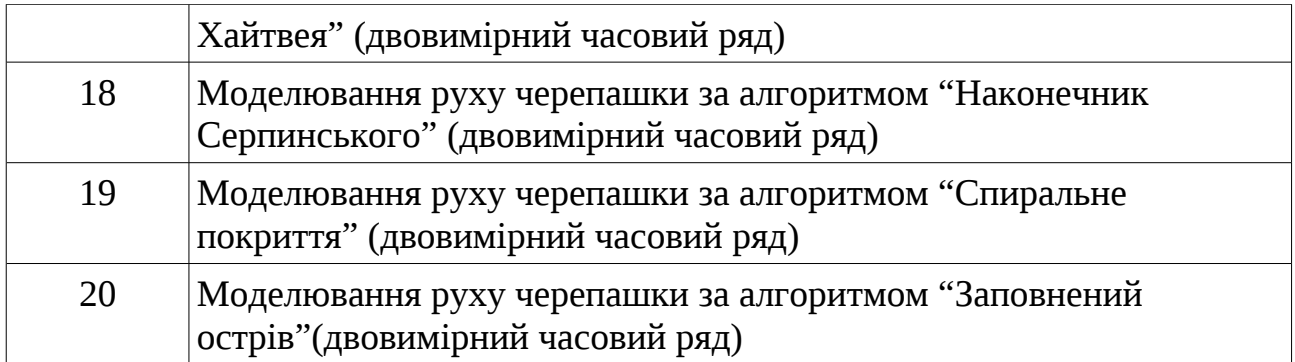

- 2. Надалі приведені кроки роботи з кожним виміром п.3-15.
- 3. Провести розрахунок показника фрактальності часового ряду.
- 4. На основі згенерованого часового ряду  $\mathrm{X} {=} \{ \mathrm{x_i} \}^{\mathrm{M}}_{\ \mathrm{i} = 1}$  отримуємо різницевих рядів  $\mathrm{X}^1,\, \mathrm{X}^2,...:$

$$
\begin{gathered} x^1_i = x_{i+1} - x_i \\ x^2_i = x^1_{i+1} - x^1_i \\ ... \end{gathered}
$$

- 5. Сортуємо ряд за зростанням  $X^1 \rightarrow X^{s1}$ .
- 6. Знаходимо max  $(X^{\text{sl}})$  та min $(X^{\text{sl}})$ .
- 7. Розбиваємо відрізки  $[\min(X^{s1}), 0]$  та  $[0, \max(X^{s1})]$  на N відрізків за правилами інтервалізації, відповідно до свого варіанту. N змінюється від 10 до 33 (в залежності від алфавіту, який буде обраний на етапі лінгвістизації).

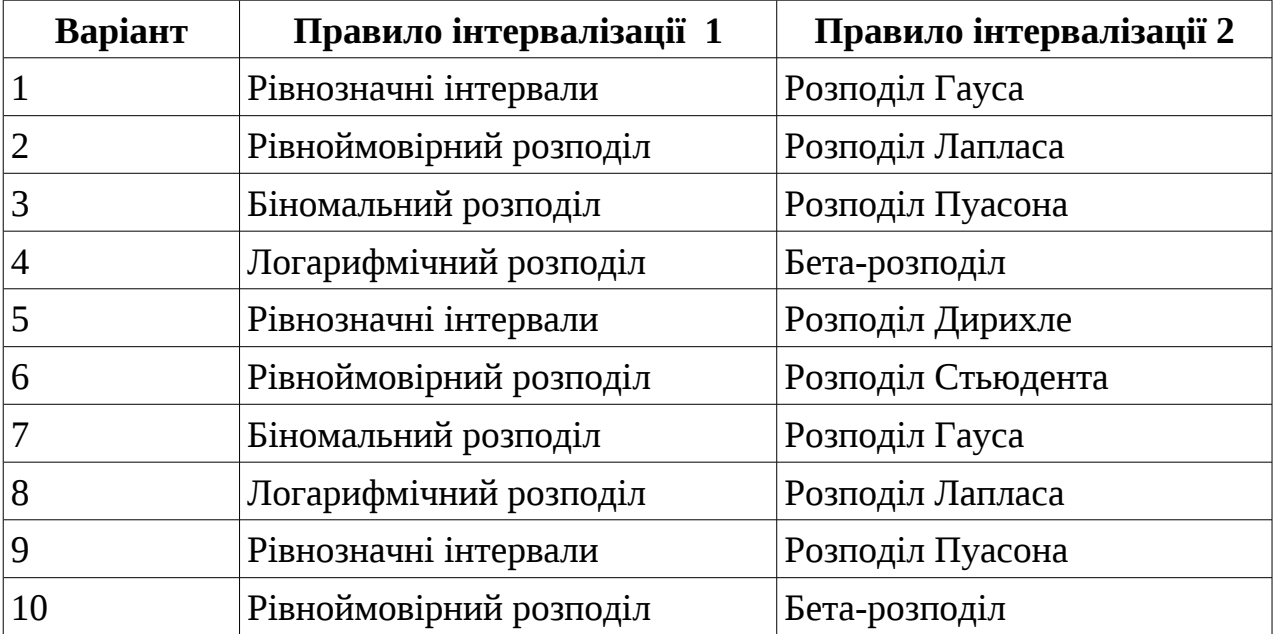

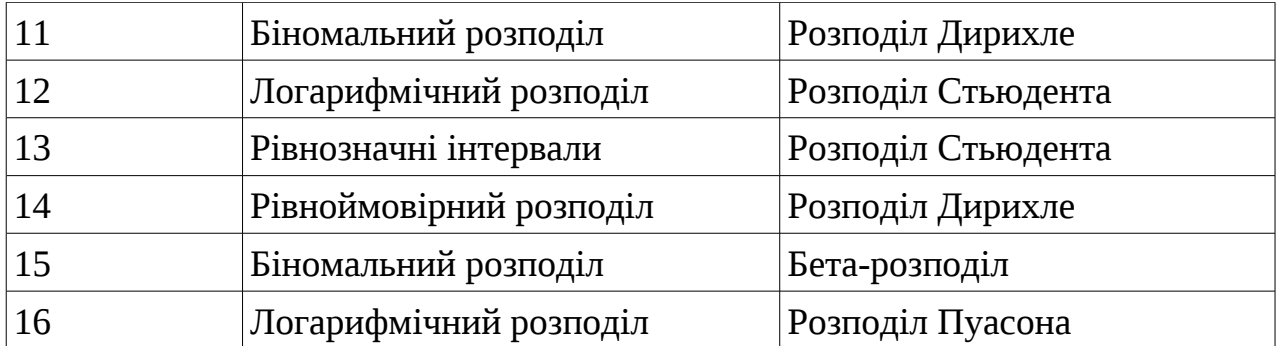

Розбиття на інтервали відбувається таким чином, щоб кількість елементів різнецевого (1-ї або 2-ї різниці) ряду в кожний інтервал потрапляла у відповідності до певного розподілу. Тобто частота попадання елементів до інтервалу [a,b] дорівнювала теоретичній ймовірності

$$
P\{x \in [a,b]\} = F(b) - F(a) ,
$$

де F — функція відповідного розподілу.

В результаті отримуємо дві множини інтервалів:

1)  $I_{0,1}=[a_0,a_1], I_{1,2}=[a_1,a_2],..., I_{N-2,N-1}=[a_{N-2},a_{N-1}], I_{N-1,N-}[a_{N-1},a_N],$   $\mu$ e  $a_0=min(X^{s1}), a_N=0;$ 

2)  $J_{0,1}=[b_0,b_1], J_{1,2}=[b_1,b_2],..., J_{N-2,N-1}=[b_{N-2},b_{N-1}], J_{N-1,N}=[b_{N-1},b_N],$  де  $b_0=0, b_N=max(X^{s1})$ 

 Обираємо алфавіт потужності 2N відповідно до обраного N. Якщо, наприклад  $N=26$ , то можна за основу взяти алфавіт  $A = \{a,b,...,z,A,B,C,...,Z\}$ , dim(A)=26x2=52, A=  $\{\alpha_i\}_{i=1}^{2N}$ *i*=1 .

Відсортуємо символи алфавіту у наступному порядку:  $\alpha_1 = z$ ,  $\alpha_2 = y$ , ...  $\alpha_{N-1} = b$  ,  $\alpha_N = a$  ,  $\alpha_{N+1} = A$  ,  $\alpha_{N+2} = B$  , ...,  $\alpha_{2N-1} = Y$  ,  $\alpha_{2N} = Z$  .

8. Побудувати відображення L:  $\mathrm{X}^1 \to \mathrm{Y}$  за такими правилами:

$$
L(x_i) = \begin{cases} \alpha_j & \text{array } x_i \in I_{j-1,j} \\ \alpha_{N+j} & \text{array } x_i \in J_{j-1,j} \end{cases}
$$

Застосувати відображення L до елементів ряду X1. В результаті отримуємо ряд:

 $L(x^1)$ , ...,  $L(x^1)$ .

9. Будуємо матрицю передування для прихованої марковської моделі. Множина станів - це обраний нами алфавіт.

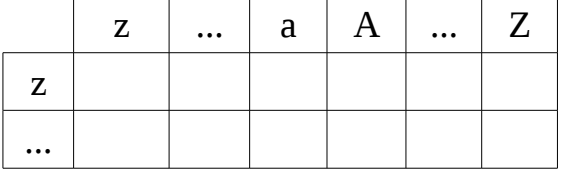

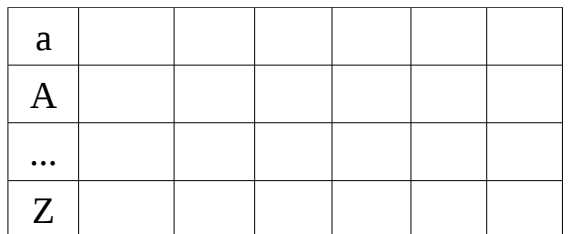

Для кожної пари станів, наприклад <d, S> підраховуємо  $v_{d,s}$  скільки разів вона зустрічається в лінгвістичному ланцюжку  $\rm L(x^1{}_1),\,\dots\,, L(x^1{}_M).$ 

Поділивши  $v_{d,s}$  на загальну кількість входжень літери "d" w<sub>d</sub> отримуємо частоту переходів зі стану "d" в стан "S":

$$
v(d \rightarrow S) = \frac{v_{d,S}}{w_d}
$$

.

- 10.Знайти в лінгвістичному ланцюгу повтори переходу від двох, трьох та більше станів.
- 11. Побудувати розширену матрицю, додавши до станів варіанти двох, трьох та більше станів, що зустрічаються в нашому лінгвістичному ланцюгу.
- 12.Побудувати візуальне відображення матриці, замінивши частоти пофарбуванням клітинки таблиці матриці у кольори від білого до чорного в залежності від значення частоти.

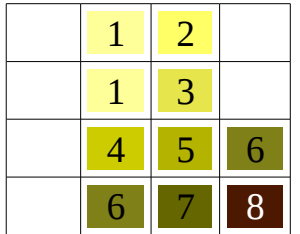

13.Побудувати по розширеній матриці передування правила ймовірнісної граматики:

|                     | Z   |  |
|---------------------|-----|--|
|                     |     |  |
| $\sqrt{\text{SaX}}$ | 0,5 |  |
|                     |     |  |
|                     |     |  |

Рис.3. Розширена матриця передування

Тобто для кожної ненульової клітинки (див. приклад на рис.3) будується правило наступного вигляду:

*Sax → Z* 0.5

Алфавіт та правила передування утворюють лінгвістичну модель ряду  $\mathrm{X}^1.$ 

14. Ту саму процедуру побудови лінгвістичної моделі повторюємо для інших різниць ряду X -  $X^2$ ,  $X^3$ ,  $X^4$ ,  $X^5$ ,  $X^6$ .

- 15. Будуємо лінгвістичну модель за п.3-14 для часових рядів інших вимірів.
- 16.Зробити аналіз відмінностей результатів лінгвістичного моделювання різниць одного й того ж самого чисельного ряду, які виникають при двох різних правилах інтервалізації (при незмінному алфавіті та його потужності).

Програмна реалізація повинна давати можливість зміни вхідного числового ряду, зміни алфавіту та його потужності, а також результатів лінгвістичного моделювання на друк (екран, файл) лінгвістичного ланцюга, розширеної матриці передування та правил передування. Крім того повинно бути передбачено виведення графіку послідовності моделювання.

Програмна реалізація здійснюється в двох системах з трьох - MAXIMA, MathCAD або на мові програмування, обраній студентом особисто.